# Bandstrukturen III: Berechnungen mit FP-LAPW-Methoden(FP-LAPW-Methode (z.B. Wien2K)

AFP-Seminar, CR

# Übersicht

- $\bullet$ I. Einleitung: Elektronische Strukturen von Festkörpern ←
	- $\diamond$  Problemstellung
	- ⋄ Lösungen und deren Darstellung
		- für den eindimensionalen, potentialfreien Fall (PW)
		- 1-dim. Fall mit periodischem Potential (Bloch-Ansatz)
		- $\bullet$ 2-dim. Fall
	- $\Diamond$ Chemische Bindungen und Bandstruktur/Zustandsdichten
- •II. Rechenverfahren
- $\bullet$ III. Beispiele

#### Problem

- $\bullet$ Lösung des Energieeigenwertproblems für ein System mit <sup>N</sup> Elektronen und <sup>M</sup> Kernen
- •Born-Oppenheimer-Näherung erlaubt die Aufspaltung des Hamilton Operators nach

$$
\hat{H} = \hat{T}_e + \hat{V_{ee}} + \hat{V_{en}}
$$

- • mit die Operatoren
	- $\Diamond$ der kinetischen Energie aller Elektronen

$$
\hat{T_e}=\sum_{i=1}^{N}\frac{\mathbf{p}_i^2}{2m_e}
$$

 $\diamond$  der Coulomb-Wechselwirkung aller Elektronen untereinander  $\Diamond$ 

$$
\hat{V_{ee}} = \frac{1}{2} \sum_{i \neq j=1}^{N} \frac{e^2}{\mid \mathbf{r}_i - \mathbf{r}_j \mid}
$$

 $\diamond$  der Coulomb-Wechselwirkung aller Elektronen mit allen Kernen  $\Diamond$ 

$$
\hat{V_{en}} = \sum_{i=1}^{N} \sum_{n=1}^{M} \frac{Z_n e^2}{\mid \mathbf{r}_i - \mathbf{r}_n \mid}
$$

- •brutalste Näherung: keine e-e-WW, keine Kerne, 1-dimensionaler Fall
- $\bullet$  $\bullet$   $\mapsto$  Teilchen im Kasten

#### Einteilchen, eindimensional, potentialfrei

 $\bullet$ Eigenwertproblem reduziert sich auf:

$$
(\frac{\hat{p}^2}{2m} - E)\psi(x) = 0
$$

 $\bullet$ Lösungen: E-Eigenwerte (Quantenzahl n, Kastenlänge L)

$$
E = \frac{h^2 n^2}{8mL^2}
$$

 $\bullet$ mit der neuen Quantenzahl <sup>k</sup> (Unabhängigkeit von L!)

$$
k = \pm \frac{2\pi}{L}n
$$

•folgt für die Energieeigenwerte:

$$
E = \frac{\hbar^2 k^2}{2m}
$$

 Lösungen: Eigenfunktionen (zu den Eigenenergien E(k)), ebene Wellen, Plane Waves (PW) •

$$
\psi = e^{ikx} = \cos kx + i\sin kx
$$

# eindimensional, potentialfrei: Darstellung der Lösungen (VL <sup>6</sup> oben)

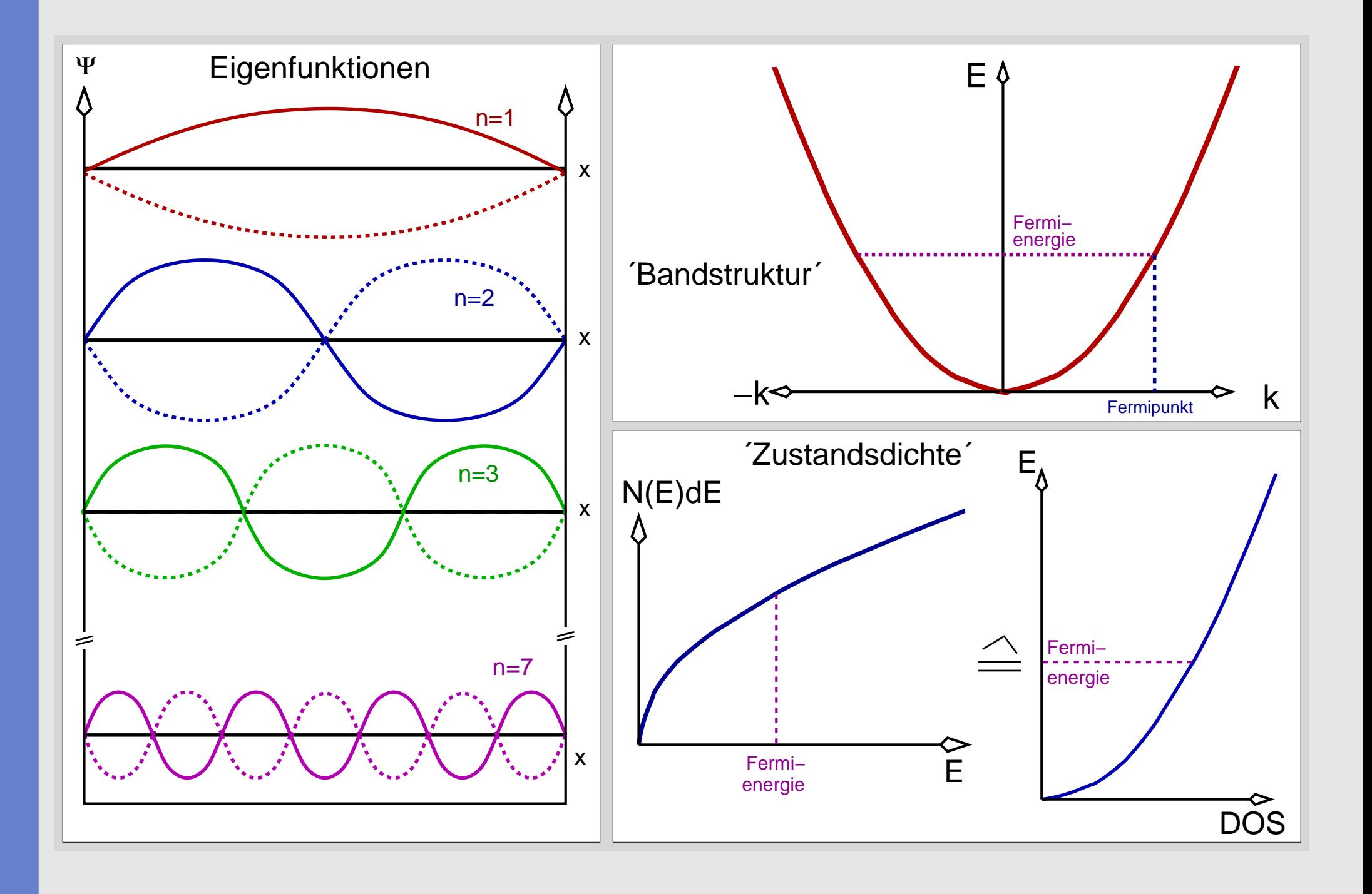

### Bedeutung von k

#### ....... k ........

- $\bullet$ ist eine Quantenzahl
- $\bullet$ ist proportional zum Impuls der Elektronen

 $p = \hbar k$ 

•ist umgekehrt proportional zur Wellenlänge der PW:

$$
k \propto \frac{1}{\lambda}
$$

- $\bullet$ hat die Einheit einer reziproken Länge
- $\bullet$ ist damit ein Vektor, der einen reziproken Raum (k-Raum) aufspannt
- $\bullet$ der reziproke Raum ist zentrosymmetrisch

# eindimensional, periodische Kernpotentiale (VL <sup>6</sup> Mitte)

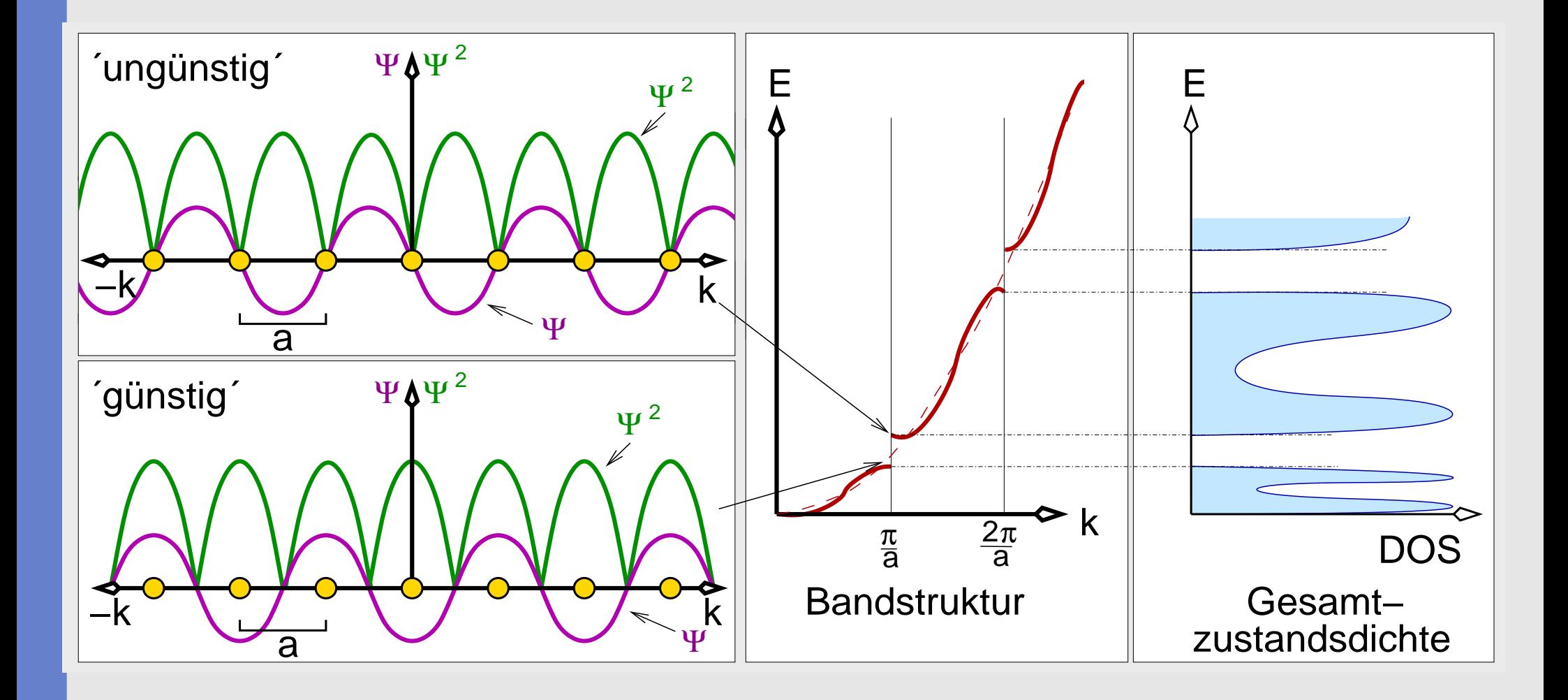

## Unterschiedliche Darstellungen der Bandstruktur (VL <sup>6</sup> Mitte)

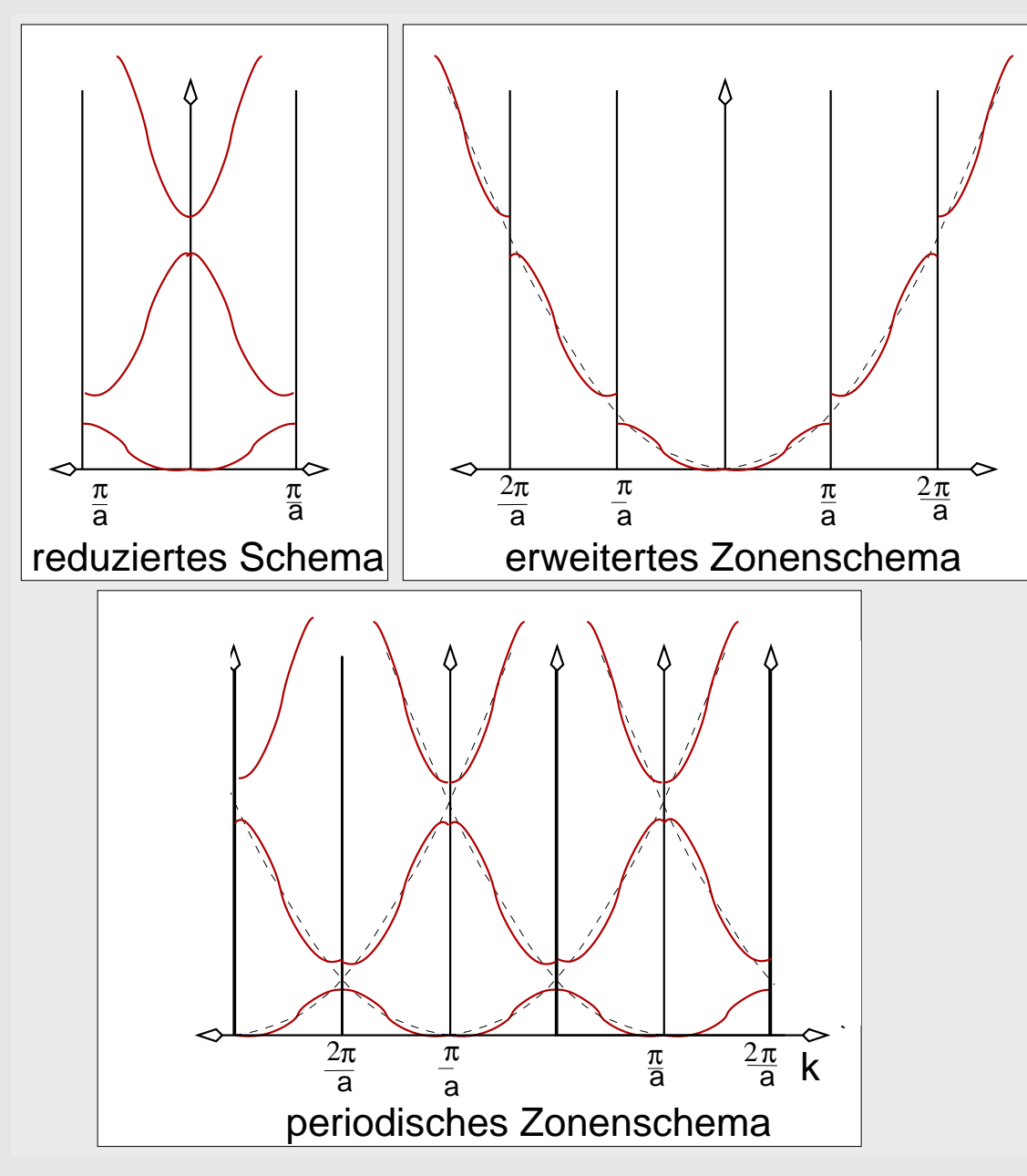

reduzierte Schema: Darstellung in der Wigner-Seitz-Zelle <sup>=</sup> 1. Brillouin-Zone (EZ des k-Raums)

# zweidimensional, potentialfrei, periodische Kernanordnung (VL <sup>6</sup> unten)

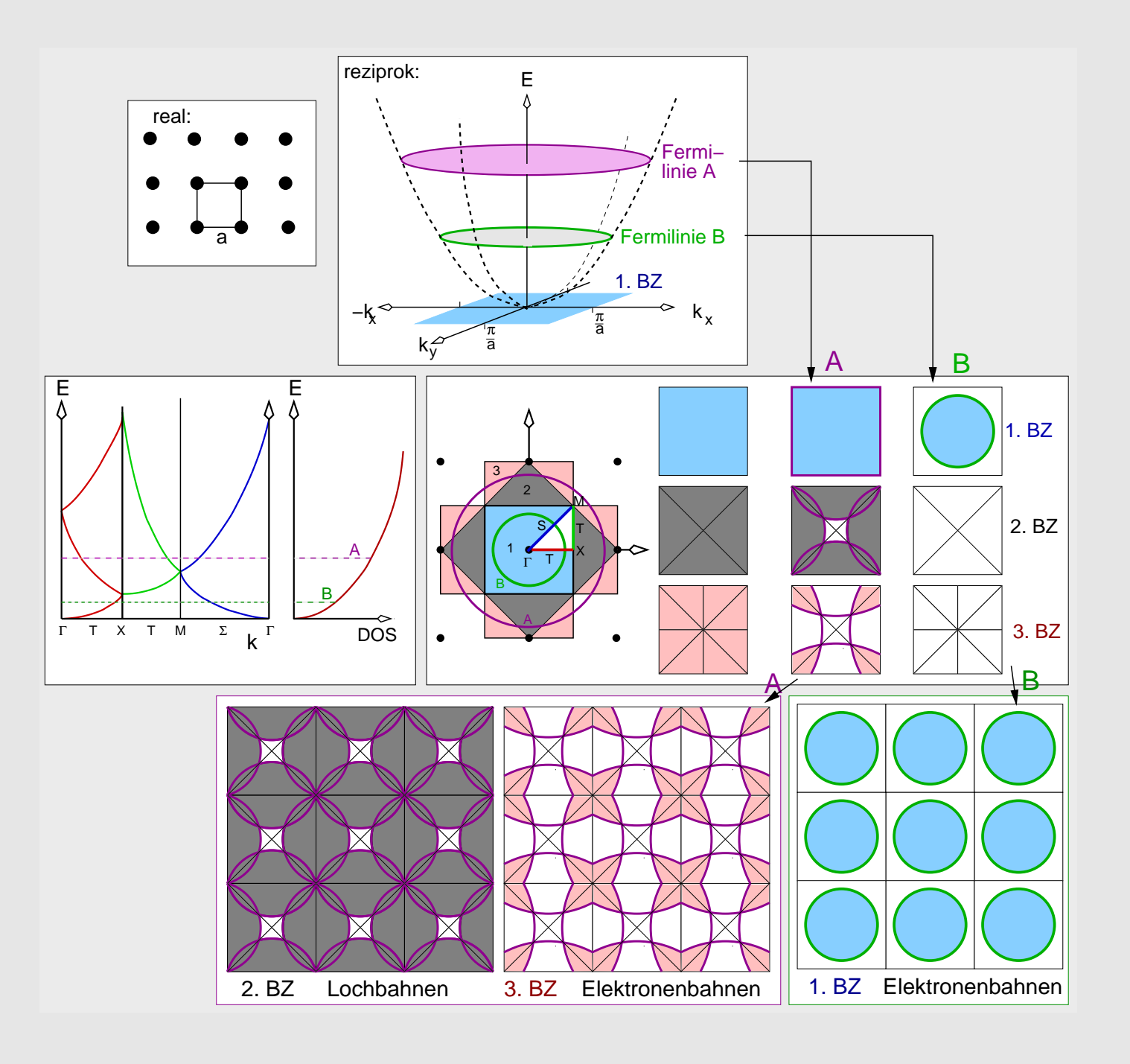

## Bindungstypen (Bandstruktur, tDOS, pDOS) (VL <sup>7</sup> oben)

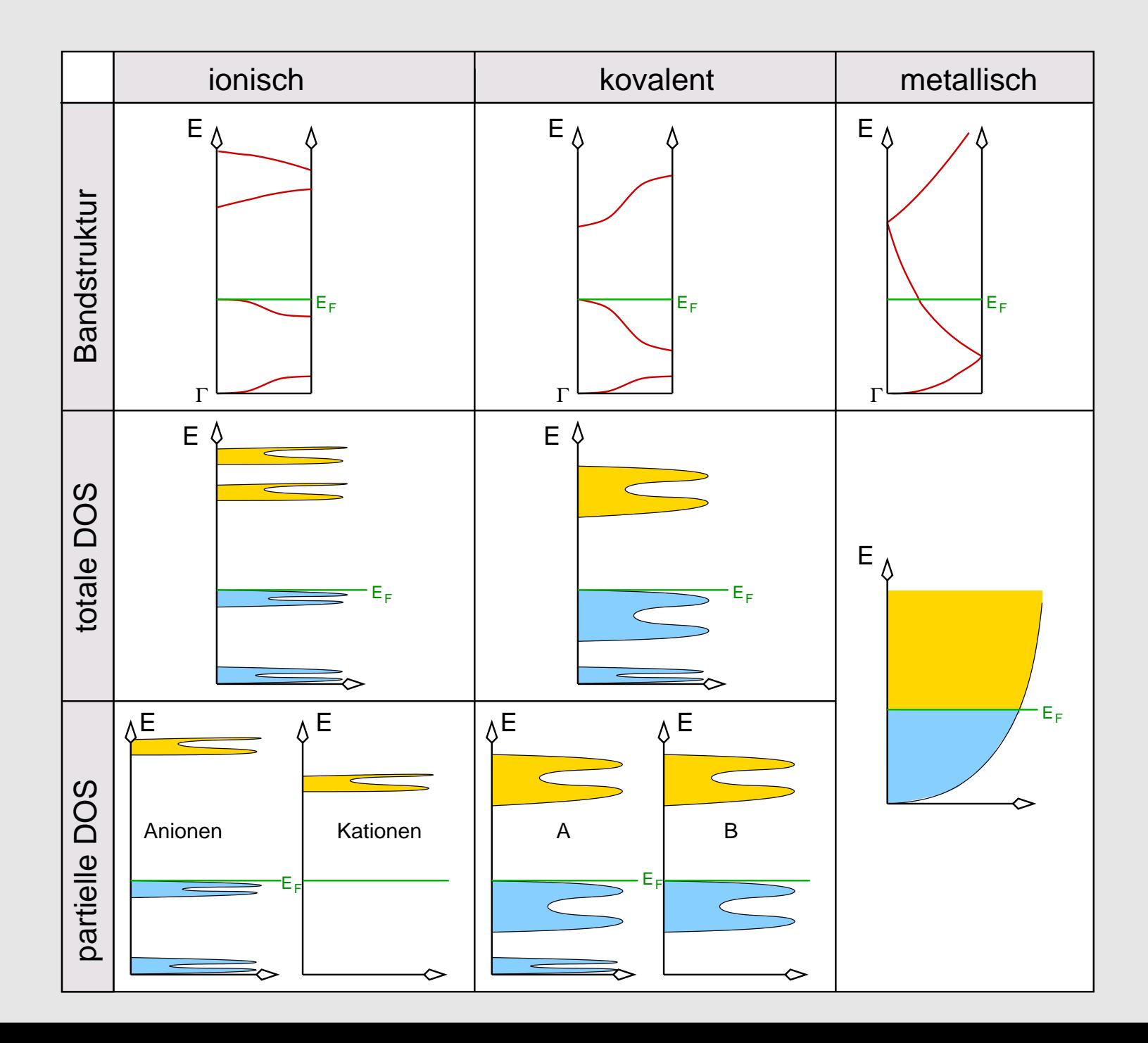

# Übersicht

- I. Einleitung, elektronische Strukturen von Festkörpern
- $\bullet$ II. Rechenverfahren  $\Leftarrow$ 
	- $\diamond$  Übersicht über die verschiedenen Ansätze
	- ⋄ Prinzip der FP-(L)APW-Methode
		- Dichtefunktional-Theorie
		- $\bullet$ LDA-Näherung
		- $\bullet$ Muffin-Tin/FP
		- LAPW
	- ◇ Programm Wien
		- Vorbereitung der Rechnung (Struct-Gen., NN, LSTART, DSTART)
		- SCF-Zyklen (LAPW0, LAPW1, LAPW2, MIXER)
		- $\bullet$  Ergebnisse
			- · totale und partielle DOS
			- · BS
			- · weitere Eigenschaften
- •III. Beispiele

### Ab-initio BS-Rechnungen: Gemeinsamkeiten aller Verfahren

- $\bullet$ Parameterfrei
- •Born-Oppenheimer-Näherung (Grundzustand, <sup>T</sup> <sup>=</sup> <sup>0</sup> K)

$$
\hat{H} = \hat{T}_e + \hat{V}_{ee} + \hat{V}_{en}
$$

 $\bullet$ periodische Randbedingungen (Basisfunktionen sind Blochwellen):

$$
\Psi_{\vec{k}}=u_{\vec{k}}(\vec{r})e^{i\vec{k}r}
$$

 $\bullet$ Lösung des Eigenwertproblems der Energie

$$
\hat{H}\Psi = E\Psi
$$

•Ansatz: Ψ als Linearkombinationen von Basisfunktionen

$$
\psi_k = \sum_n c_n \phi_{k_n}
$$

•• SCF-Berechnung der Parameter  $c_n$ 

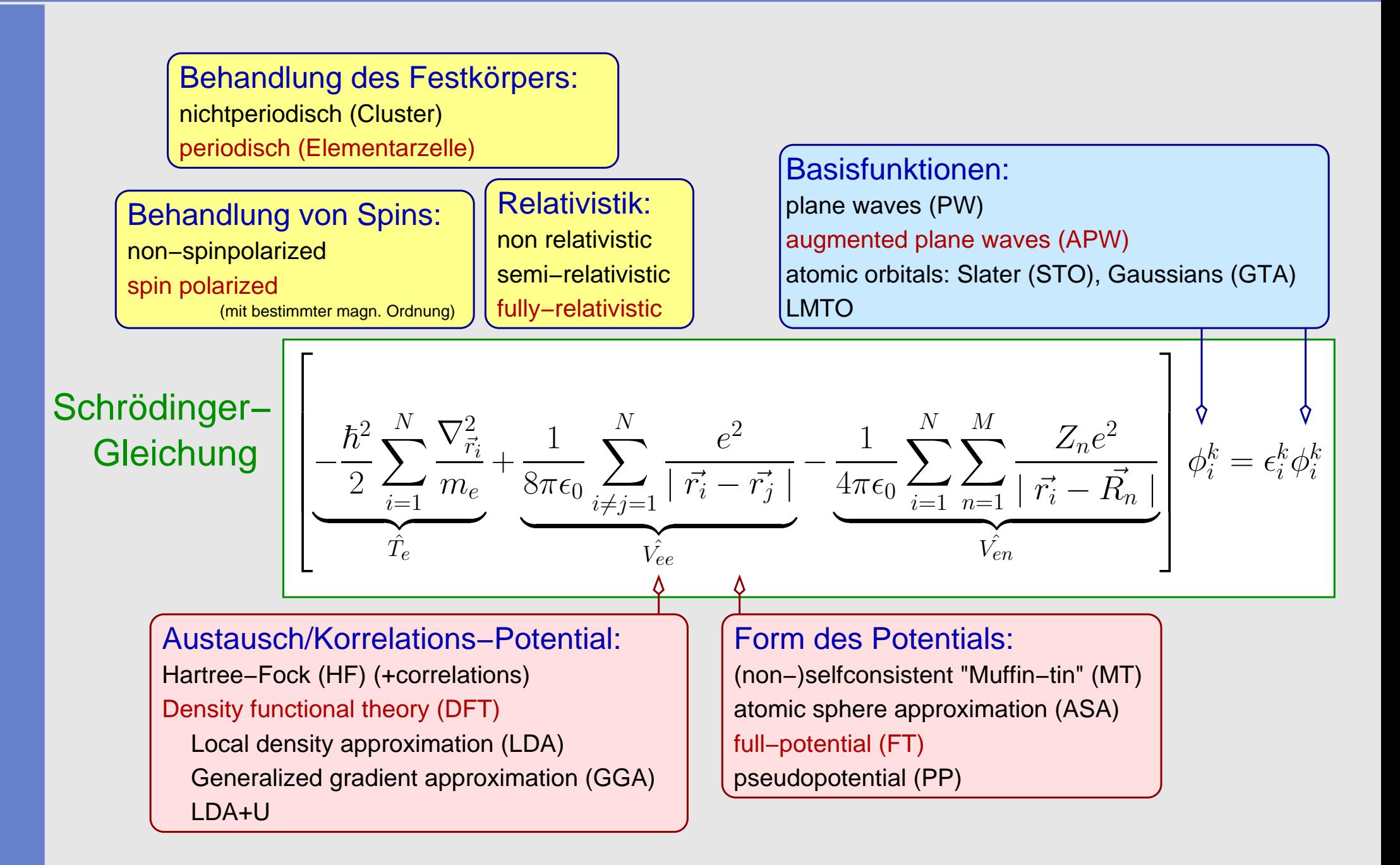

### **Basisfunktionen**

- $\bullet$ ebene Wellen (plane waves, PW): sehr aufwendig, da extrem viele PW erforderlich
- • Augmentation methods: Aufteilung des Raums in Kugeln um die Atome und interstitiellen Raum; ('Augmentierung' der Basisfunktionen am Kugelrand)
	- $\Diamond$ LMTO/ASA (überlappende Kugeln)
	- ⋄Muffin-Tin (nicht überlappende Kugeln)

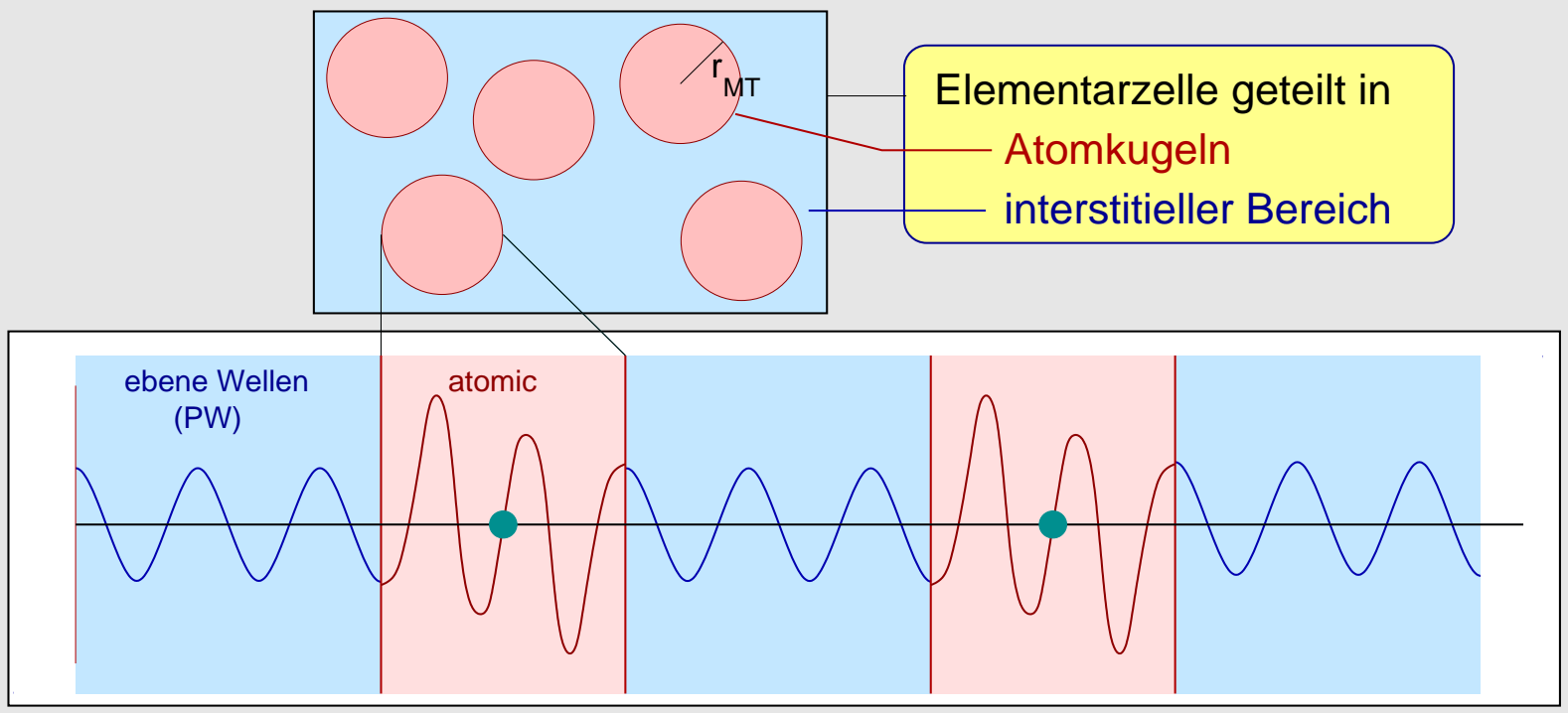

#### •reine LCAO-Methoden

- ⋄EH-Methoden (nicht parameterfrei)
- ⋄ Configuration-Interaction (CI): <sup>Ψ</sup> sind LC von Slater-Determinanten (als BS-Methode extremaufwendig)
- ⋄ $\diamond$  Hartree-Fock (HF): Ψ sind Slater-Determinanten von Einteilchenfunktionen (für FK ungenau)

### Basisfunktionen in WIEN

- $\bullet$  MT: Teilung des Kristalls in nicht überlappende Kugeln:
	- $\diamond$  außerhalb der Kugeln ebene Wellen (PW)
	- $\Diamond$  innerhalb der Kugeln: Einelektronenwellenfunktionen
		- $\bullet$ mit radialem und Winkel-abhängigen Teil (FP)
		- $\bullet$ nach Valenz- und Core-Zuständen differenziert

### FP in LAPW

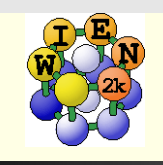

# Full-potential in LAPW (A.Freeman et al)

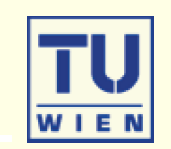

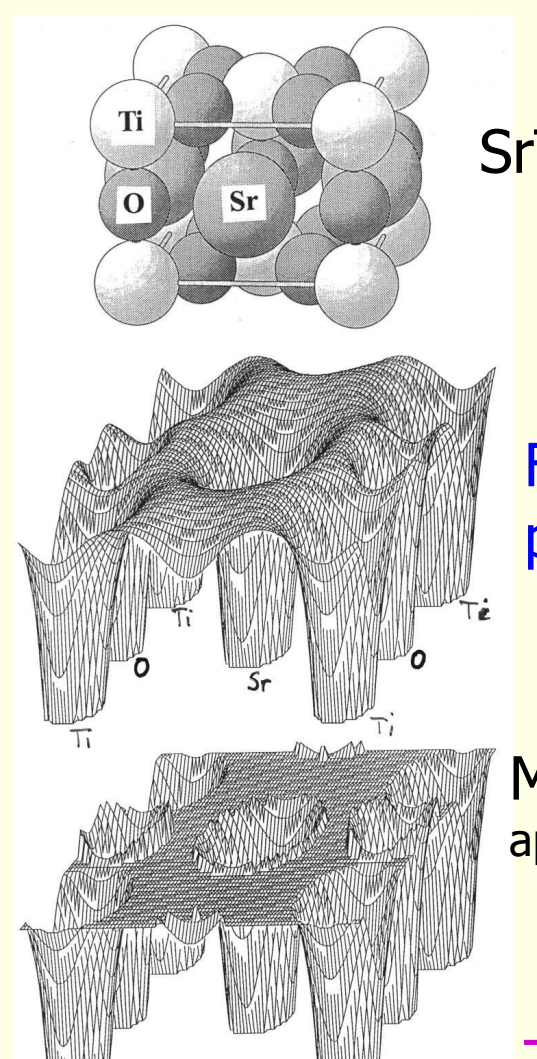

Fullpotential

Muffin tinapproximation

**The potential (and charge density)** can be of general form S<mark>rTiO<sub>3</sub> (no shape approximation)</mark>

$$
V(r) = \begin{cases} \sum_{LM} V_{LM}(r) Y_{LM}(\hat{r}) & r < R_{\alpha} \\ \sum_{K} V_{K} e^{i\vec{K}.\vec{r}} & r \in I \end{cases}
$$

**Inside each atomic sphere a** local coordinate system is used<br>(defining LM) (defining LM)

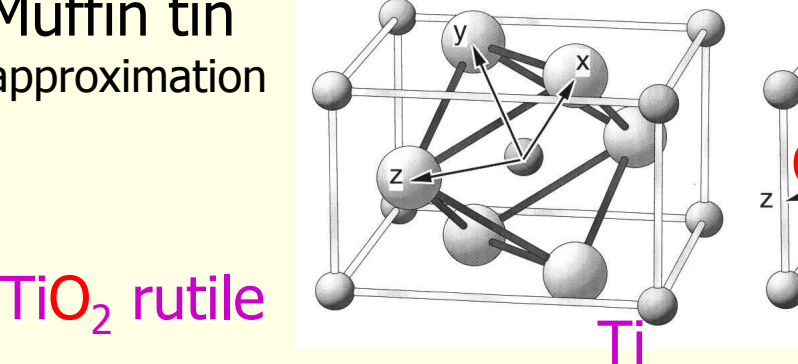

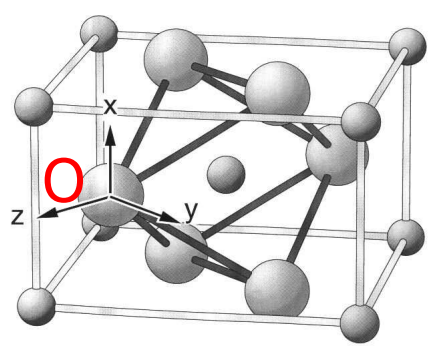

### DFT-Konzepte im Festkörper

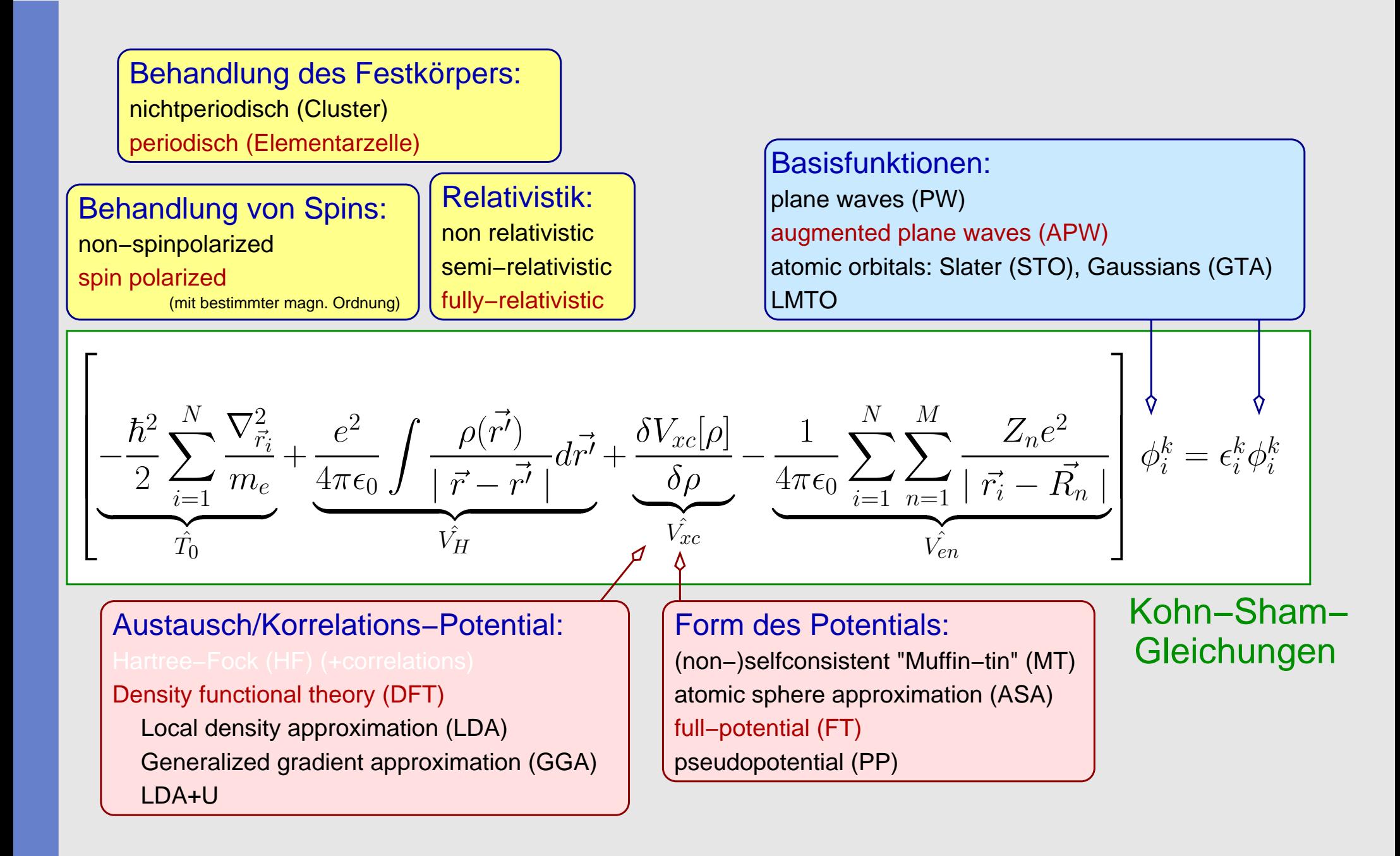

#### Dichtefunktionaltheorie/LDA

- $\bullet$ Theorem von Hohenberg/Kohn (1964) und Kohn/Sham (1965):
- •Die exakte Grundzustandsdichte eines Systems aus N-Elektronen

$$
\rho(\vec{r}) = \sum_{i=1}^N \psi_i(\vec{r})^* \psi_i(\vec{r})
$$

- • ergibt sich, wenn die Einteilchenwellenfunktionen diejenigen <sup>N</sup> der energetisch niedrigsten Lösungen der Kohn-Sham-Gleichung H $\hat{\bm{\mathsf{h}}}$  $_{\mathsf{KS}}\psi_{\mathsf{i}}=\epsilon_{\mathsf{i}}\phi_{\mathsf{i}}$  sind.
- $\bullet$ • Der Operator  $H_{\mathsf{P}}$ KS

$$
\hat{H_{KS}} = \hat{T_o} + \hat{V_H} + \hat{V_{xc}} + \hat{V_{ext}}
$$

 $\bullet$ hängt wegen

$$
\hat{V_{H}} = \frac{e^2}{4\pi\epsilon_0} \int \frac{\rho(\vec{r'})}{|\vec{r} - \vec{r'}|} d\vec{r'} \qquad \text{bzw.} \qquad \hat{V_{ext}} = -\frac{1}{4\pi\epsilon_0} \sum_{i,j} \frac{e^2 Z_i}{|\vec{R_i} - \vec{r_j}|} + \frac{1}{8\pi\epsilon_0} \sum_{i \neq j} \frac{e^2 Z_i Z_j}{|\vec{R_i} - \vec{R_j}|}
$$

•• nur ab von der Elektronendichte und dem Austauschkorrelations-Potential  $V_{\text{xc}}$ :

$$
\hat{V_{xc}} = \frac{\delta V_{xc}[\rho]}{\delta \rho}
$$

### Lokale Dichtenäherung (LDA)

- $\bullet$ • Annahmen für  $V_{\text{xc}}$ ,
- $\bullet$ die sich aus der Tatsache ergeben,
- $\bullet$ daß sich die Elektronendichte räumlich nur langsam ändert.

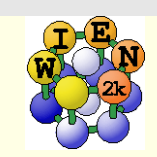

# Self-consistent field (SCF) calculations

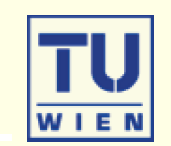

- П In order to solve  $H\Psi$ =E $\Psi$  we need to know the potential V(r)
- П  $\blacksquare$  for V(r) we need the electron density  $\rho$ (r)
- П  $\blacksquare$  the density  $\rho$ (r) can be obtained from  $\rm \Psi(r)^* \rm \Psi(r)$
- П **.** ??  $\Psi(r)$  is unknown before  $H\Psi$  =E $\Psi$  is solved ??

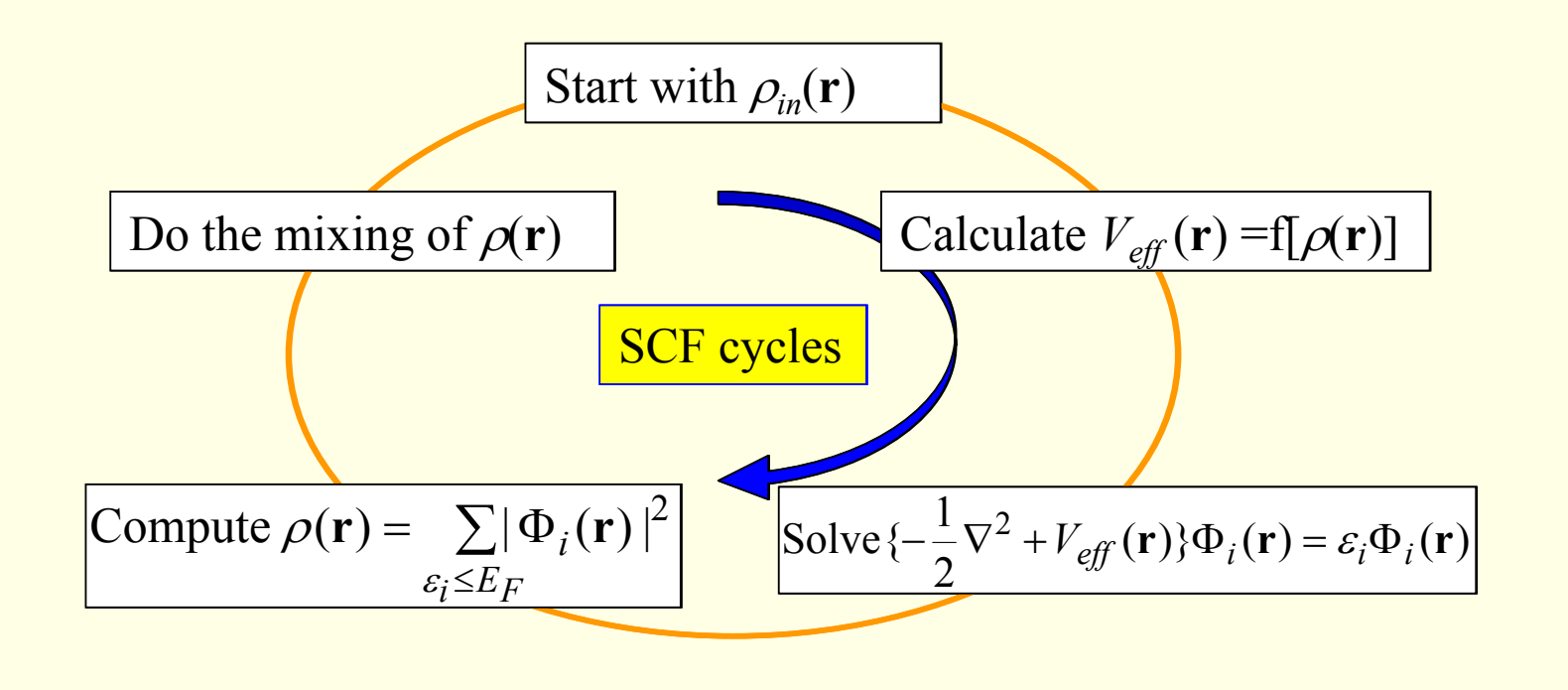

#### Eigenwertproblem

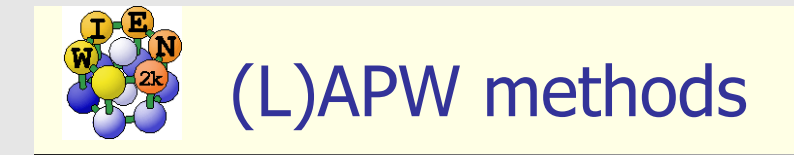

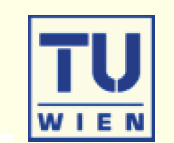

APW + local orbital method<br>(linearized) augmented plane wave method APW + local orbital method

Total wave function

$$
\Psi_k = \sum_{K_n} C_{k_n} \phi_{k_n}
$$
 n...50-100 PWs /atom

H C=E S C

Variational method:

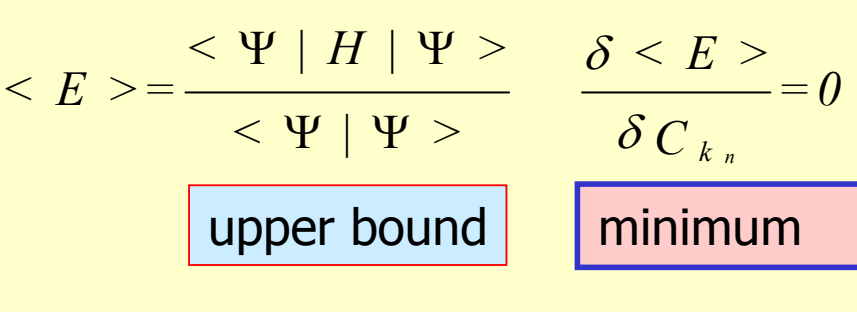

Generalized eigenvalue problem:

Diagonalization of (real or complex) matrices of<br>size 10,000 to 50,000 (un to 50 Gb memory) size 10.000 to 50.000 (up to 50 Gb memory)

#### Programm-Prinzip

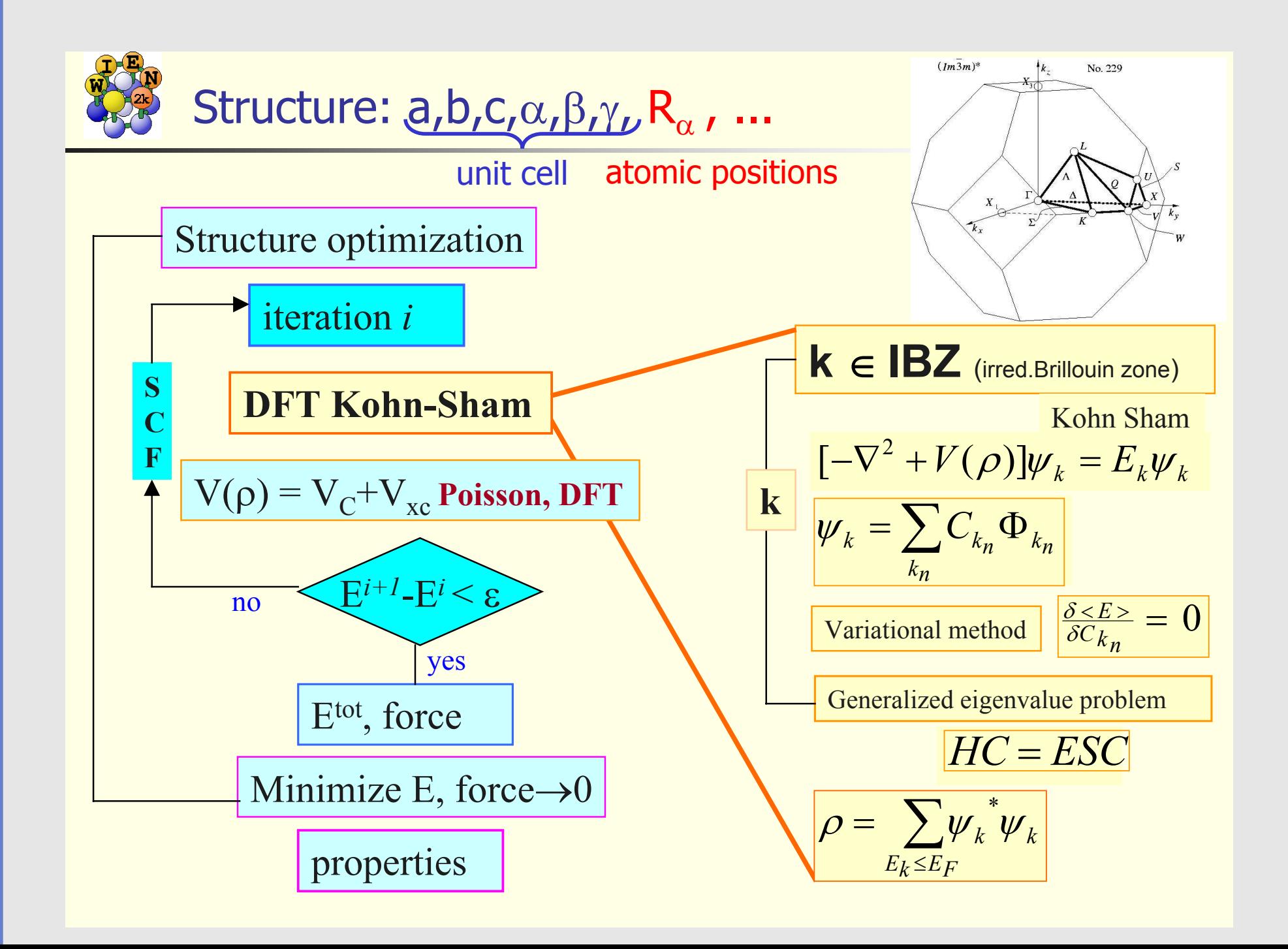

### Flow-Chart von WIEN2k

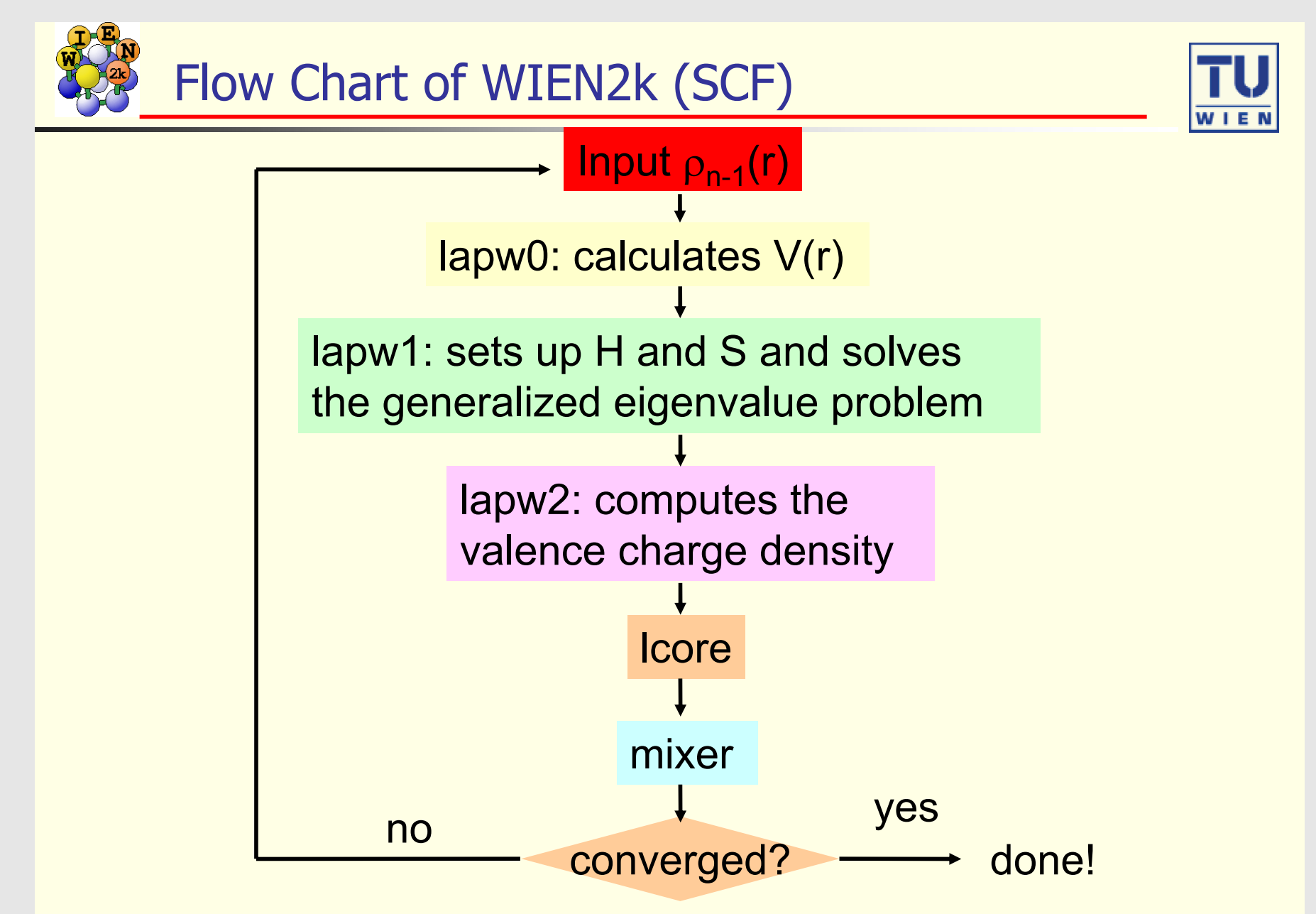

WIEN2k: *P. Blaha, K. Schwarz, G. Madsen, D. Kvasnicka, and J. Luitz*

### Rechnung: Selbstkonsistenz-Verfahren (Raleigh-Ritz-Variationsverfahren)

- •Wahl der Basisfunktionen (LSTART und KGEN)
- •Berechnung der Startdichte (DSTART)
- $\bullet$ **Berechnung des Operator H** $\hat{H}$  $_{\mathsf{KS}}$  aus dieser Dichte (LAPW0)
- •**•** Lösung des Eigenwertproblems mit  $H_F^2$  $_{\mathsf{KS}}$  (LAPW1)
- **Berechung der neuen Valenzzustands-Dichte**  $\rho_{val,neu}$  (LAPW2) •
- •• Addition von  $\rho_{\mathsf{val}}$  und  $\rho_{\mathsf{core}}$
- $\bullet$ • Vergleich von  $\rho_{\mathsf{neu}}$  und  $\rho_{\mathsf{alt}}$  (Mixer)
- $\bullet$ Test auf Selbstkonsistenz (Charge distance)
- •ggf. neuer Beginn bei 3.

### WIEN2k

- $\bullet$ Methode: TB-FP-LAPW-DFT-Verfahren mit LDA- bzw. GGA-Näherung
- $\bullet$ Autoren: Peter Blaha, Karlheinz Schwarz, Joachim Luitz
- $\bullet$ Code: Fortran mit Unix-Skripten
- $\bullet$ Web-Frontend
- • Tools: XcrySDen (Tone Kokalj) ermöglicht
	- $\Diamond$ Strukturdarstellungen
	- ⋄Bestimmung von k-Pfaden für die Bandstruktur
	- $\Diamond$ Elektronendichten
	- ⋄Fermiflächen

# Übersicht

- $\bullet$ I. Einleitung: Elektronische Strukturen von Festkörpern
- $\bullet$ II. Rechenverfahren
- •■ III. Beispiele  $\Leftarrow$  (VL 8)
	- $\diamond$  alle kubisch flächenzentriert

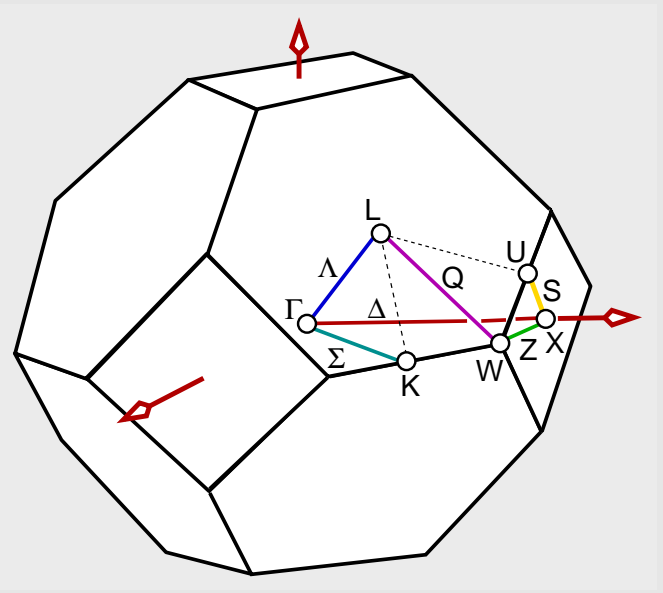

- ⋄unterschiedliche Bindungstypen
- $\Diamond$  Beispiele
	- $\bullet$ Ca (Fm3m, fcc, Metall)
	- •CaO (Fm3m, NaCl; Salz)
	- $\bullet$ GaAs (F43m, Zinkblende; kovalenter FK)

### Beispiel Ca: Input I

• File ca.struct

Ca, fcc <sup>F</sup> LATTICE,NONEQUIV. ATOMS: <sup>1</sup> <sup>225</sup> Fm-3m MODE OF CALC=RELA 10.605147 10.605147 10.605147 90.000000 90.000000 90.000000 ATOM= 1: X=0.00000000 Y=0.00000000 Z=0.00000000 MULT= <sup>1</sup> ISPLIT= <sup>2</sup> Ca1 NPT= <sup>781</sup> R0=0.00005000 RMT= 3.0000 Z: 20.0 LOCAL ROT MATRIX: 1.0000000 0.0000000 0.0000000 0.0000000 1.0000000 0.0000000 0.0000000 0.0000000 1.0000000 <sup>48</sup> NUMBER OF SYMMETRY OPERATIONS <sup>1</sup> <sup>0</sup> <sup>0</sup> 0.0000000 0-1 <sup>0</sup> 0.0000000 ......• File ca.in0 TOT 13 (5...CA-LDA, 13...PBE-GGA, 14...PW2-GGA)<br>NR2V (R2V)  $(R2V)$ 

### Beispiel Ca: Input II

• File ca.inst

```
Ca 1
Ar 1 5
4, -1, 1.0 N
4,-1,1.0 N
**** End of Input
  • File ca.in1
WFFIL (WFPRI, SUPWF)
 8.00 10 4 (R-MT*K-MAX; MAX L IN WF, V-NMT
```
0.30 <sup>4</sup> (GLOBAL E-PARAMETER WITH <sup>n</sup> OTHER CHOICES)

- 0 0.30 0.000 CONT<br>0 -3.16 0.005 STOP
- <sup>0</sup> -3.16 0.005 STOP
- 1 -1.75 0.010 CONT<br>1 0.30 0.000 CONT
- 0.30 0.000 CONT

K-VECTORS FROM UNIT:4 -7.0 1.5 emin/emax window

- $\bullet$  Interaktiv
	- $\Diamond$  Zahl der k-Punkte (gesamt BZ): 25000

#### Beispiel Ca: Zustandsdichten

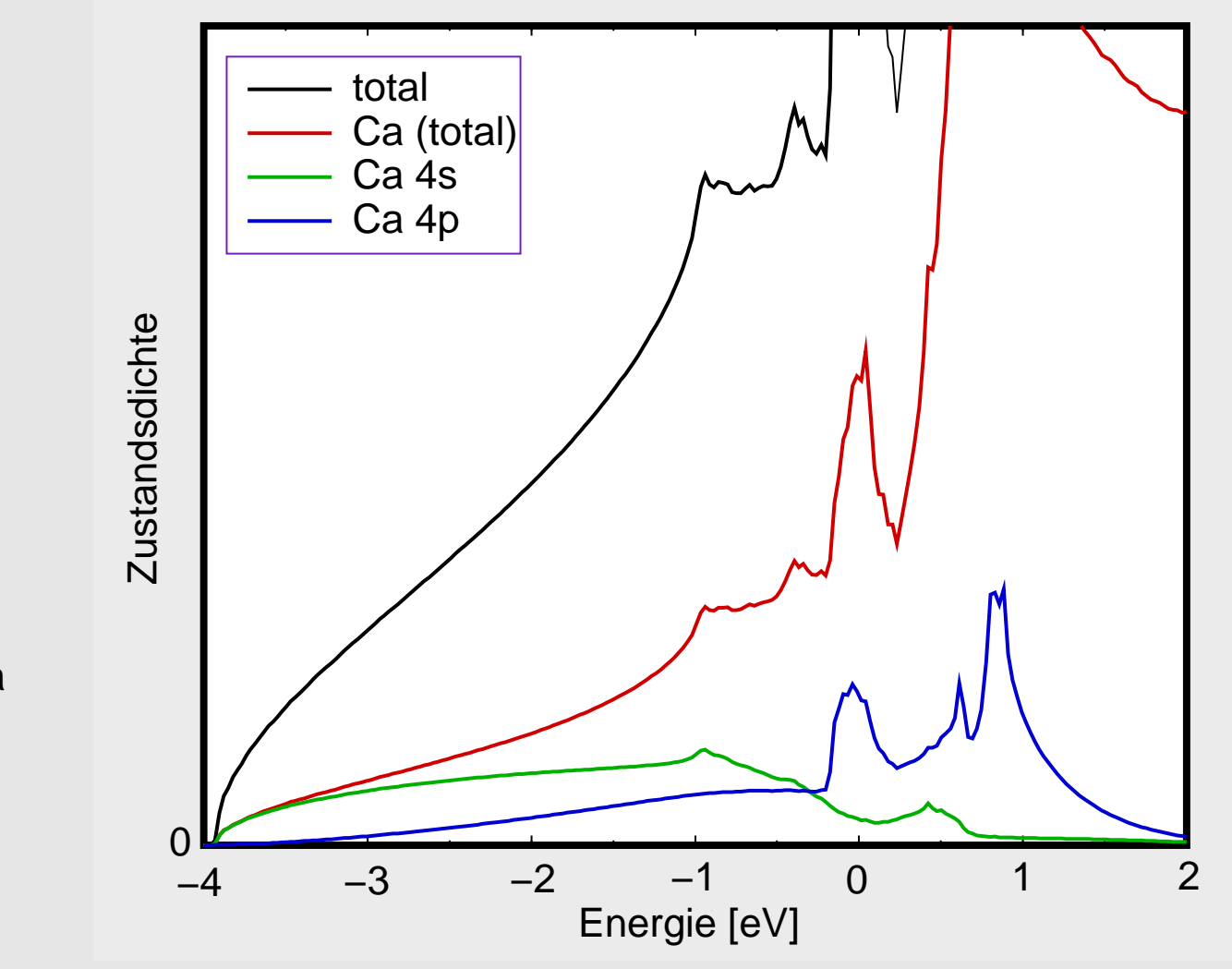

- $\bullet$ totale <sup>=</sup> partielle DOS von Ca
- $\bullet$ keine Bandlücke
- •große Dispersionen
- •4s fast vollst. besetzt
- •Überlappung von 4s und 4p

### Beispiel Ca: Bandstruktur

- $\bullet$ große Dispersionen
- •keine Bandlücke
- •4s besetzt, von <sup>Γ</sup> steigend
- $\bullet$ 4p schwach besetzt
- $\bullet$  E  $E \sim k^2$  für s Unterkante
- • $\bullet$  E  $\sim$   $-k^2$  für s Oberkante
- •spezielle k-Punkte:

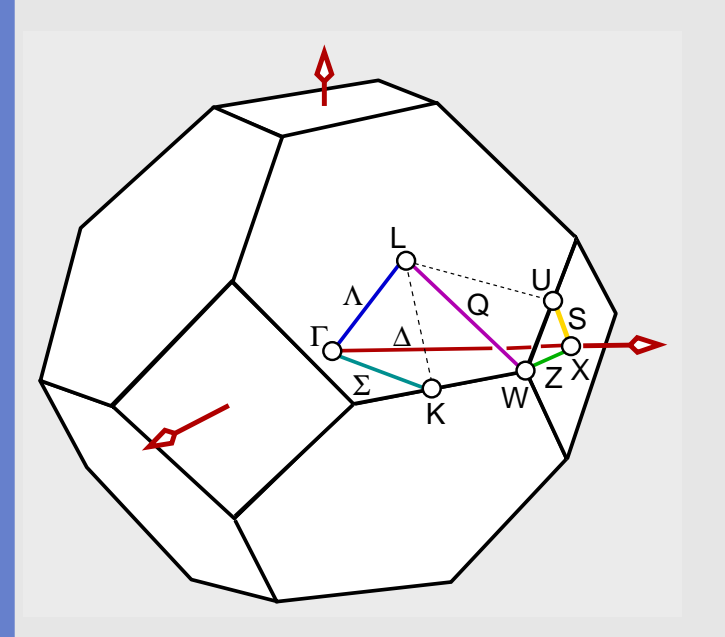

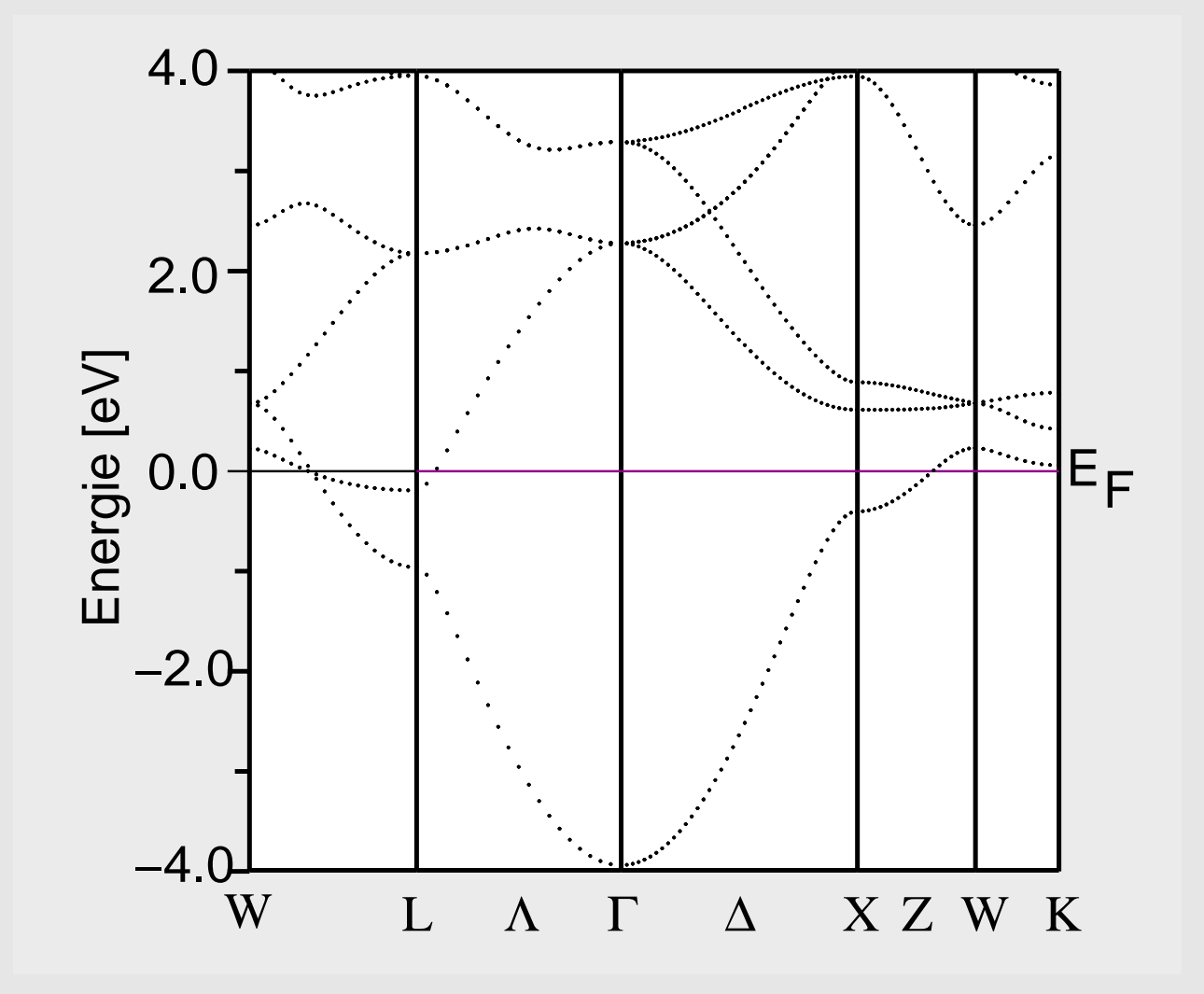

#### Beispiel CaO: Input I

• File cao.struct

CaO<sup>F</sup> LATTICE,NONEQUIV. ATOMS: <sup>2</sup> <sup>225</sup> Fm-3m MODE OF CALC=RELA 9.068799 9.068799 9.068799 90.000000 90.000000 90.000000 ATOM= 1: X=0.00000000 Y=0.00000000 Z=0.00000000 MULT= <sup>1</sup> ISPLIT= <sup>2</sup> Ca1 NPT= <sup>781</sup> R0=0.00005000 RMT= 2.0000 Z: 20.0 LOCAL ROT MATRIX: 1.0000000 0.0000000 0.0000000 0.0000000 1.0000000 0.0000000 0.0000000 0.0000000 1.0000000 ATOM= 2: X=0.50000000 Y=0.50000000 Z=0.50000000 MULT= 1 ISPLIT= 2 <sup>O</sup> <sup>1</sup> NPT= <sup>781</sup> R0=0.00010000 RMT= 2.1000 Z: 8.0 LOCAL ROT MATRIX: 1.0000000 0.0000000 0.0000000 0.0000000 1.0000000 0.0000000 0.0000000 0.0000000 1.0000000 <sup>48</sup> NUMBER OF SYMMETRY OPERATIONS <sup>1</sup> <sup>0</sup> <sup>0</sup> 0.0000000

...........

### Beispiel CaO: Input II

• File cao.in0 TOT 13  $(5...CA-LDA, 13...PBE-GGA, 14...PW2-GGA)$ <br>NR2V  $(R2V)$  $(R2V)$ • File cao.inst Ca <sup>1</sup> Ar <sup>1</sup> <sup>5</sup> 4,-1,1.0 <sup>N</sup> 4,-1,1.0 <sup>N</sup>  $\overline{O}$  1 He <sup>3</sup> <sup>5</sup>  $2, -1, 1.0$  N  $2, -1, 1.0$  N 2, 1,1.0 <sup>N</sup> 2, 1,1.0 <sup>N</sup>  $2, -2, 2.0$  N 2,-2,0.0 <sup>N</sup> \*\*\*\* End of Input

### Beispiel CaO: Input III

• File cao.in1

TOT  $(TOT,FOR,QTL,EFG,FERMI)$ <br>-9.0 16.0 EMIN, NE  $-9.0$  16.0<br>TETRA 0.000 (GAUSS,ROOT,TEMP,TETRA,ALL eval) <sup>0</sup> <sup>0</sup> <sup>4</sup> <sup>0</sup> <sup>4</sup> <sup>4</sup> <sup>6</sup> <sup>0</sup> <sup>6</sup> <sup>4</sup> 0 0 4 0 4 4 6 0 6 4<br>10. GMAX 10. GMAX FILE FILE/NOFILE write recprlist

• Interaktiv

 $\diamond$  Zahl der k-Punkte (gesamte BZ): 25000

- $\bullet$  Rechenzeit (1 Proz. Pentium mit <sup>1</sup> GHz)
	- $\diamond$   $\,$  ca. 20 min. (6 SCF-Zyklen)

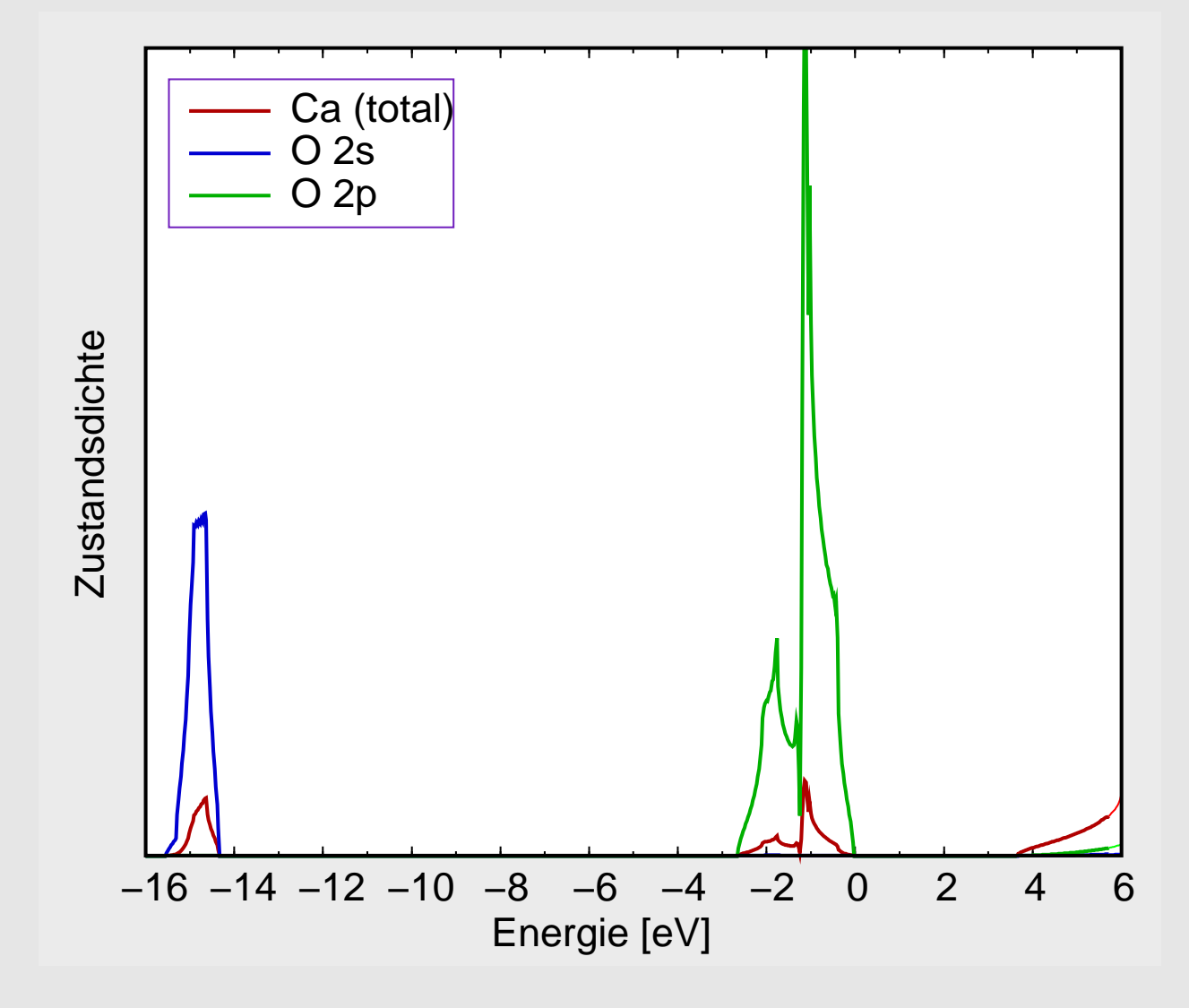

- $\bullet$ <sup>O</sup> 2s und 2p besetzt
- $\bullet$ VB mit O-2p Charakter
- •LB: Ca-Zustände
- •BL: 3.8 eV

### Beispiel CaO: Bandstruktur

- $\bullet$ kleine Dispersionen
- •indirekte BL: 3.8 eV
- •optische BL: 4.8 eV
- •optische BLexp: 7.0 eV
- $\bullet$ VB: O-2p-Charakter
- • $LB$ -Charakter =  $f(k$ -Raum)
- $\bullet$ 1. BZ und spezielle k-Punkte:

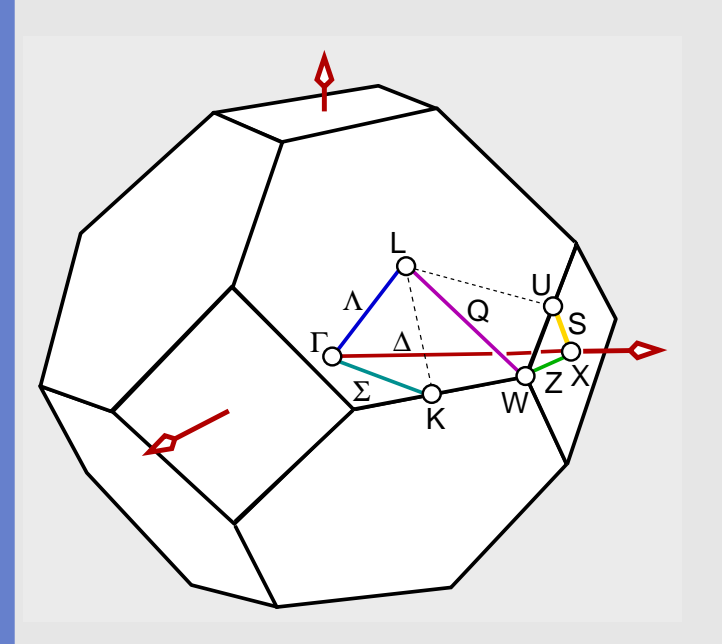

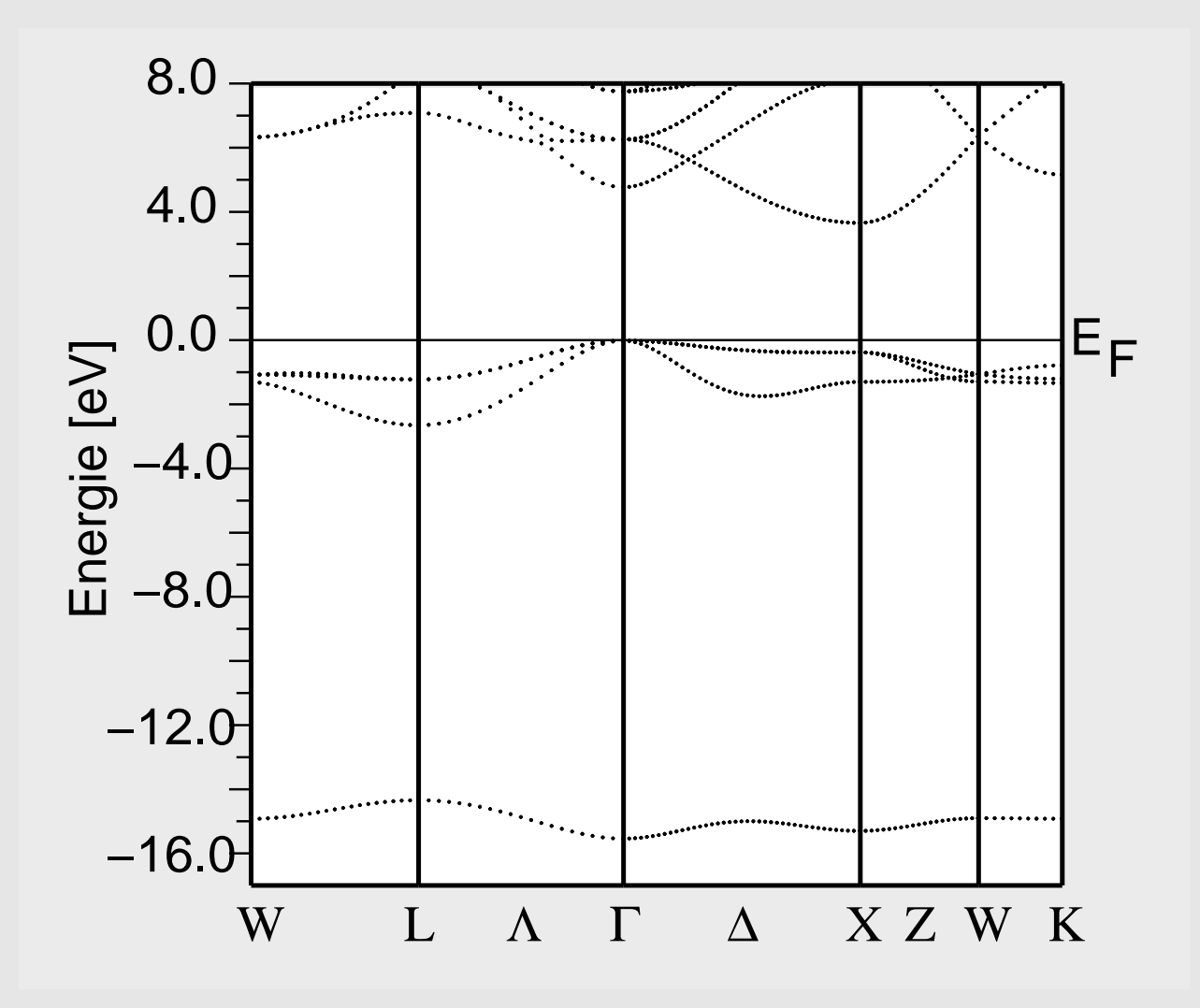

#### Beispiel GaAs: Input I

• File gaas.struct

GaAsF LATTICE, NONEOUIV. ATOMS: 2 216 F-43m MODE OF CALC=RELA 10.408616 10.408616 10.408616 90.000000 90.000000 90.000000 ATOM= 1: X=0.00000000 Y=0.00000000 Z=0.00000000 MULT= <sup>1</sup> ISPLIT= <sup>2</sup> Ga1 NPT= 781 R0=0.00005000 RMT= 2.1000 Z: 31.0 LOCAL ROT MATRIX: 1.0000000 0.0000000 0.0000000 0.0000000 1.0000000 0.0000000 0.0000000 0.0000000 1.0000000 ATOM= 2: X=0.25000000 Y=0.25000000 Z=0.25000000 MULT= <sup>1</sup> ISPLIT= <sup>2</sup> As1 NPT= <sup>781</sup> R0=0.00005000 RMT= 2.1000 Z: 33.0 LOCAL ROT MATRIX: 1.0000000 0.0000000 0.0000000 0.0000000 1.0000000 0.0000000 0.0000000 0.0000000 1.0000000 <sup>24</sup> NUMBER OF SYMMETRY OPERATIONS <sup>1</sup> <sup>0</sup> <sup>0</sup> 0.0000000 ..........• File gaas.in0 TOT 13 (5...CA-LDA, 13...PBE-GGA, 14...PW2-GGA)<br>NR2V (R2V)

 $(R2V)$ 

### Beispiel GaAs: Input II

• File gaas.inst

Ga 1 Ar <sup>4</sup> <sup>5</sup> 3, 2,2.0 <sup>N</sup> 3, 2,2.0 <sup>N</sup> 3,-3,3.0 <sup>N</sup>  $3,-3,3.0$  N  $4, -1, 1.0$  N  $4, -1, 1.0$  N 4, 1,1.0 <sup>N</sup> 4, 1,0.0 <sup>N</sup> As <sup>1</sup> Ar <sup>5</sup> <sup>5</sup> 3, 2,2.0 <sup>N</sup> 3, 2,2.0 <sup>N</sup> 3,-3,3.0 <sup>N</sup>  $3,-3,3.0$  N  $4,-1,1.0$  N 4,-1,1.0 <sup>N</sup> 4, 1,1.0 <sup>N</sup> 4, 1,0.0 <sup>N</sup>  $4, -2, 2.0$  N  $4, -2, 0.0$  N \*\*\*\* End of Input

### Beispiel GaAs: Input III

 $\bullet$ File gaas.in1

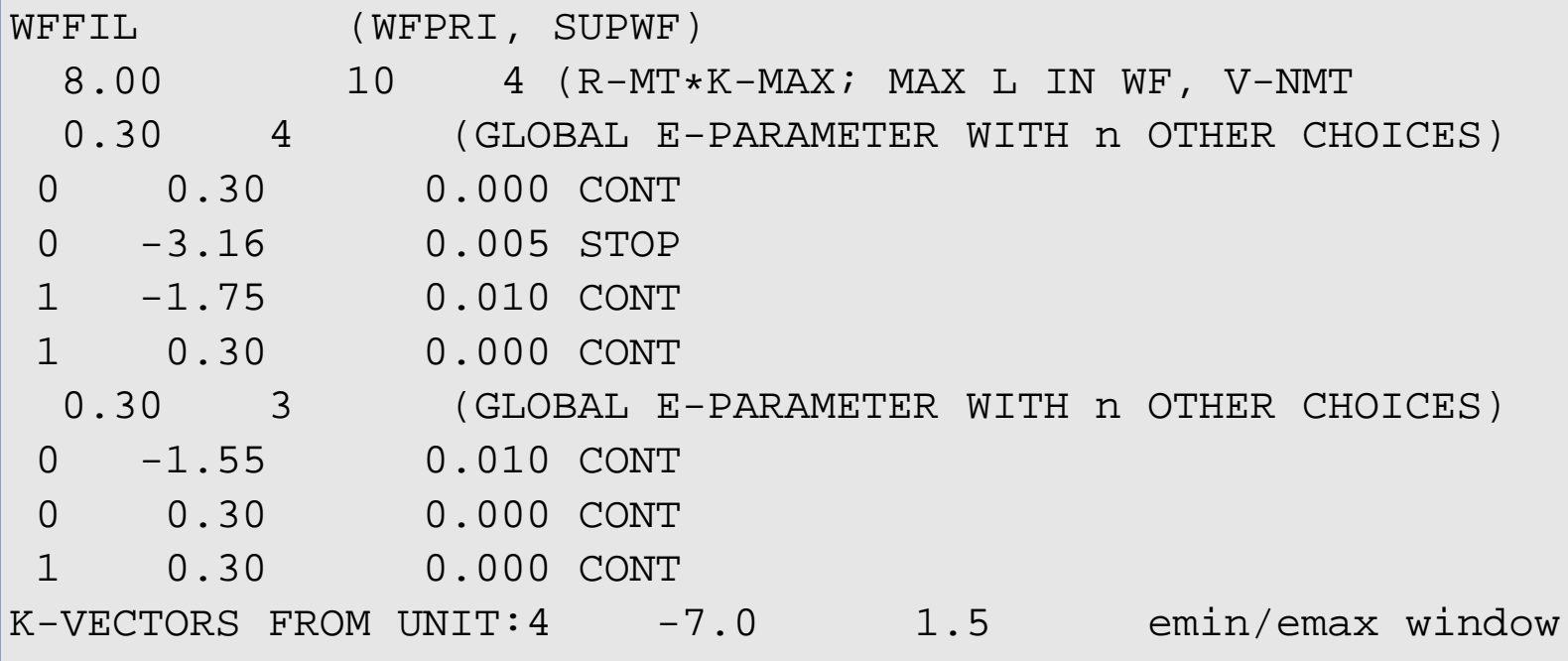

- • Interaktiv
	- $\Diamond$  Zahl der k-Punkte (gesamt BZ): 25000
- • Rechenzeit (1 Proz. Pentium mit <sup>1</sup> GHz)
	- $\diamond$   $\,$  ca. 120 min. (7 SCF-Zyklen)

### Beispiel GaAs: Zustandsdichten

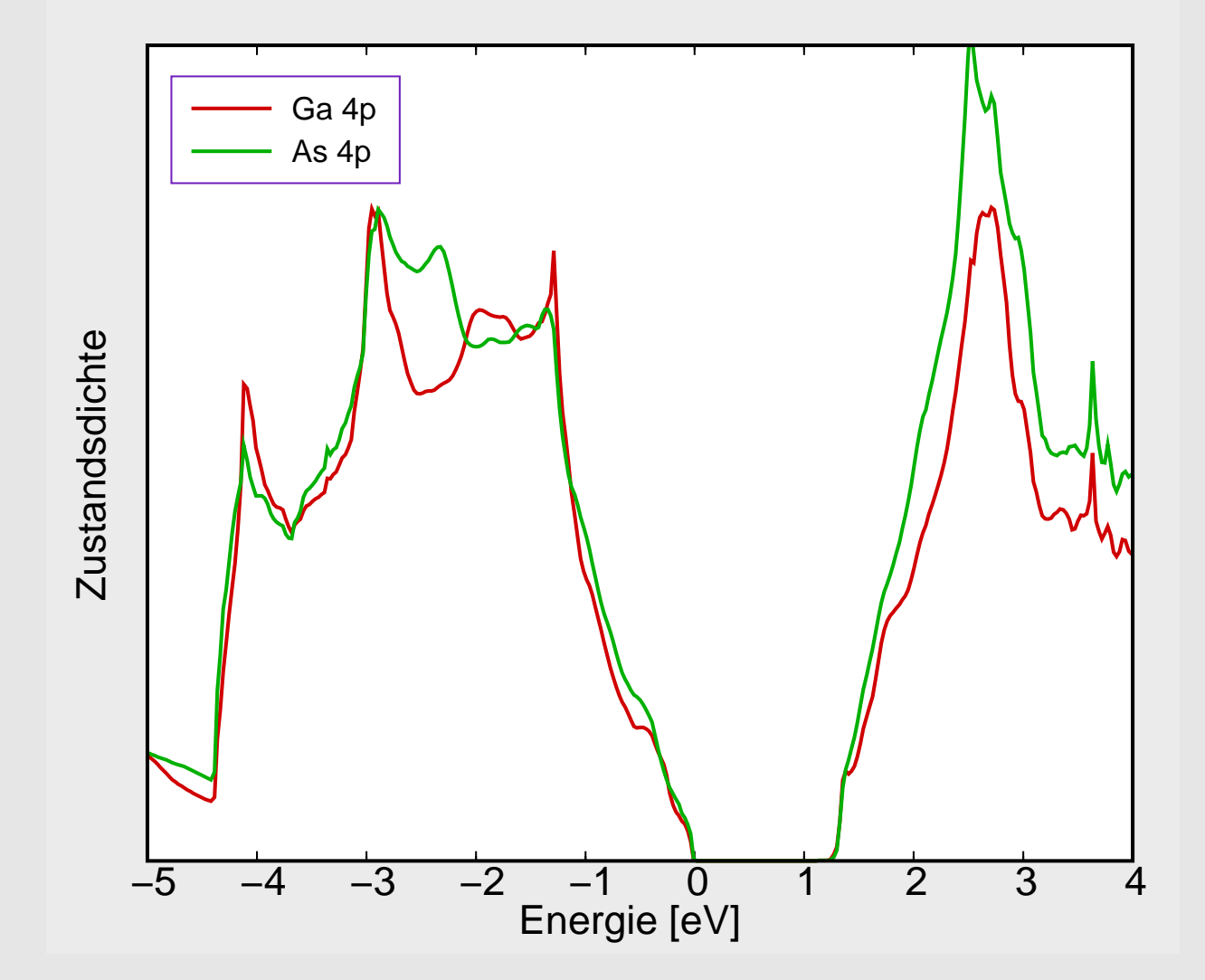

- •Bandlücke 1.3 eV
- $\bullet$ VB mit mittlerer Dispersion
- $\bullet$ Ga-4s bei ca. -15 eV
- $\bullet$ As-4s bei ca. -12 eV
- Überlappung mit 4p von As/Ga  $\bullet$
- •kovalente Bindung

### Beispiel GaAs: Bandstruktur (Gesamtansicht)

- $\bullet$ mittlere Dispersionen
- •• direkte (!) BL bei Γ
- •BL: 1.3 eV
- $\bullet$  BL<sub>exp.</sub> = 1.43 eV •
- $\bullet$ VB: Si+As-4p-Charakter
- $\bullet$  VB: bei p-GaAs: schwere <sup>+</sup> leichte Löcher
- •BZ und spezielle k-Punkte

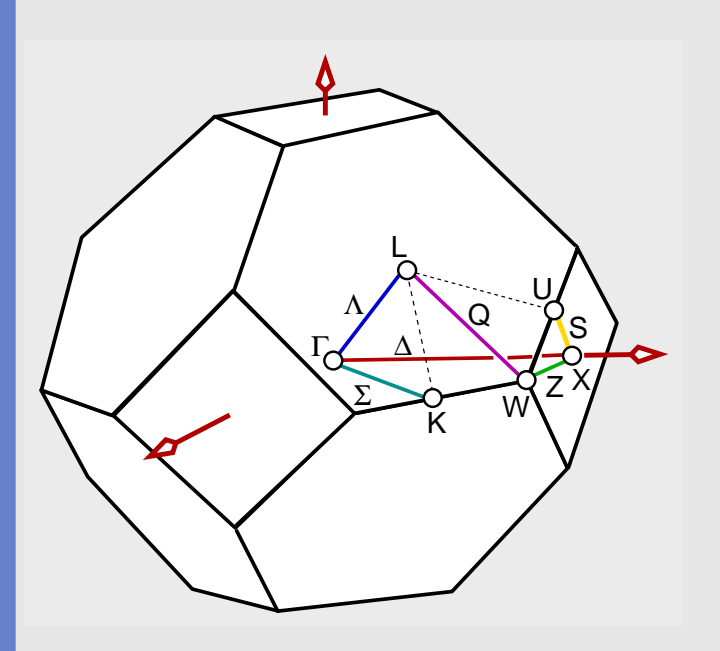

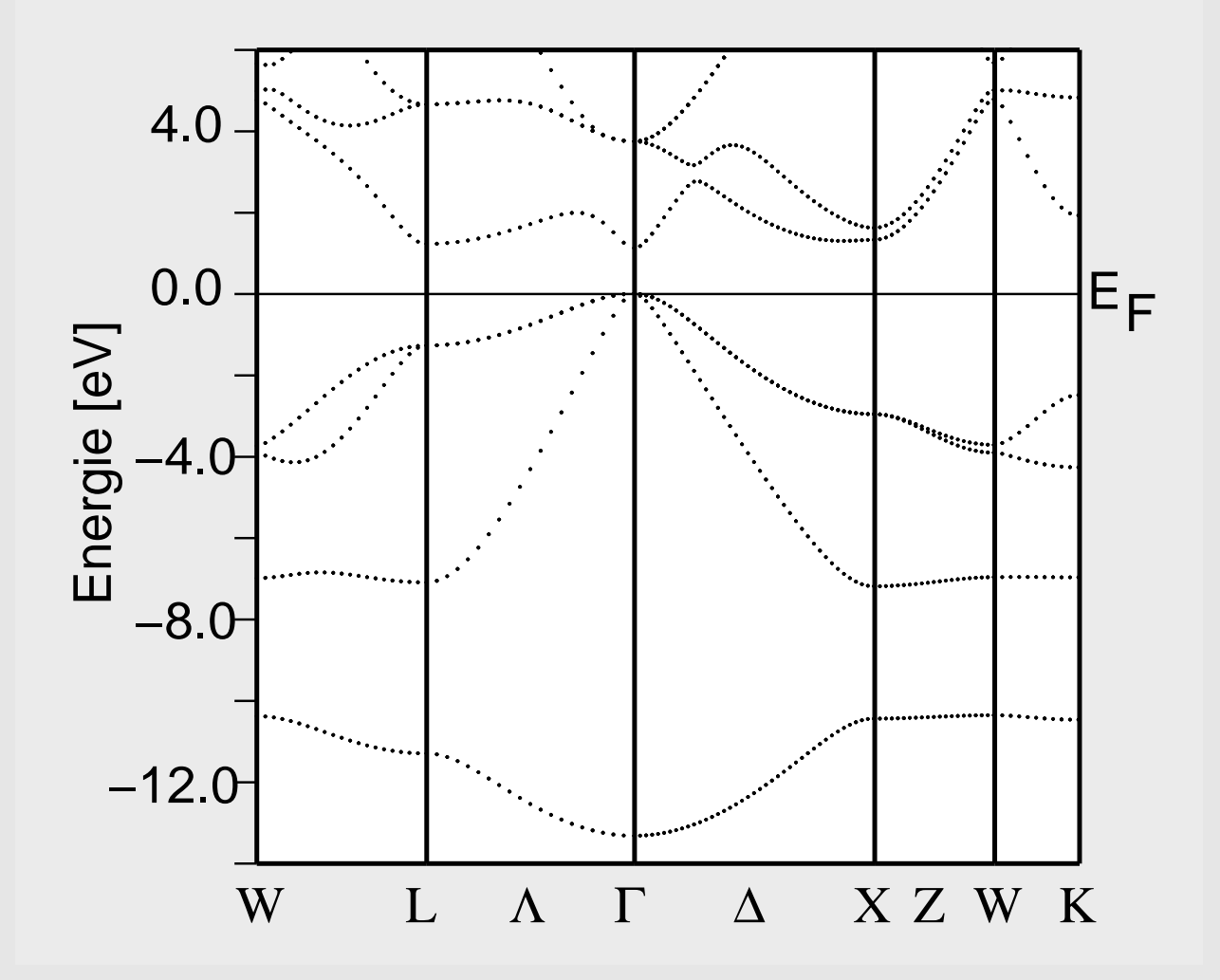

### Beispiel GaAs: Bandstruktur (Vergleich mit Literatur)

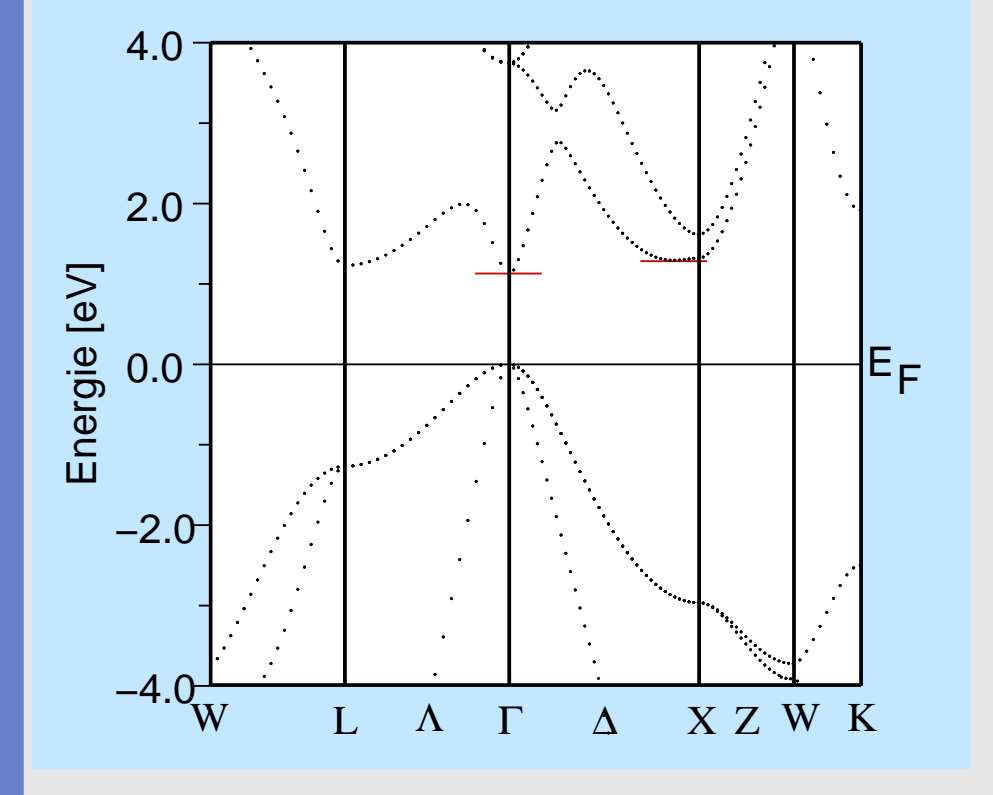

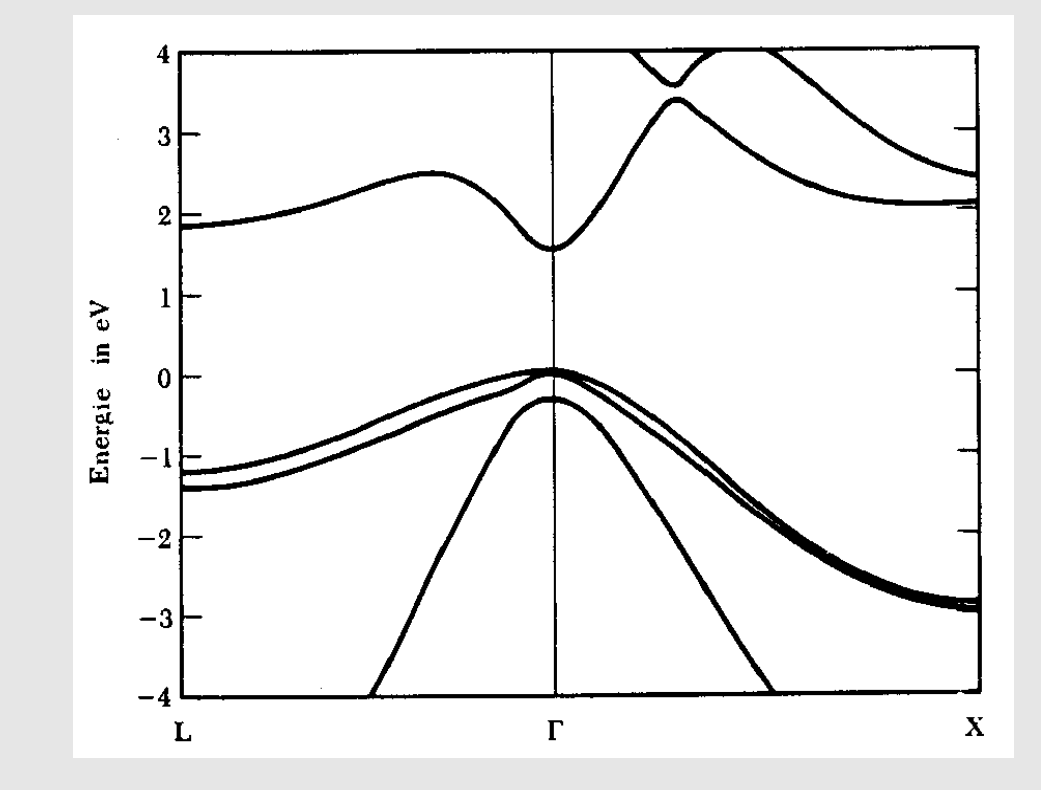

### Zusammenfassung

- •Basics elektronischer Strukturen kristalliner Festkörper
- • WIEN2k
	- ⋄ ermöglicht
		- •ab-initio (parameterfrei)
		- $\bullet$ auf relativ hohem Niveau (DFT, APW, FP)
		- $\bullet$ mit relativ geringer Rechenpower (1 Proz., <sup>2</sup> GHz, 2G)
		- einigermassen schnell
		- •relativ einfach (Frontend) und
		- **•** für kleine bis mittelgroße Systeme
	- ◇ die Bestimmung (und die Darstellung) von  $\Diamond$ 
		- $\bullet$ Bandstrukturen inkl. FAT-Band-Plots
		- $\bullet$ Zustandsdichten, tDOS und pDOS
		- $\bullet$ Elektronendichten
		- **Bader-Analysen (AIM)**  $\bullet$
		- $\bullet$ EFG, optischen Eigenschaften, ELNES, Röntgenspektren, usw.
- $\bullet$  Beispiele für typische Festkörper mit unterschiedlicher chemischer Bindung
	- ⋄ Ca
	- ⋄ CaO
	- $\Diamond$  GaAs